Fill in the space of a specific stroke according to the instructions underneath each word. Then, draw an arrow next to the blacked-out stroke indicating direction of that stroke. Example is provided in question 1.

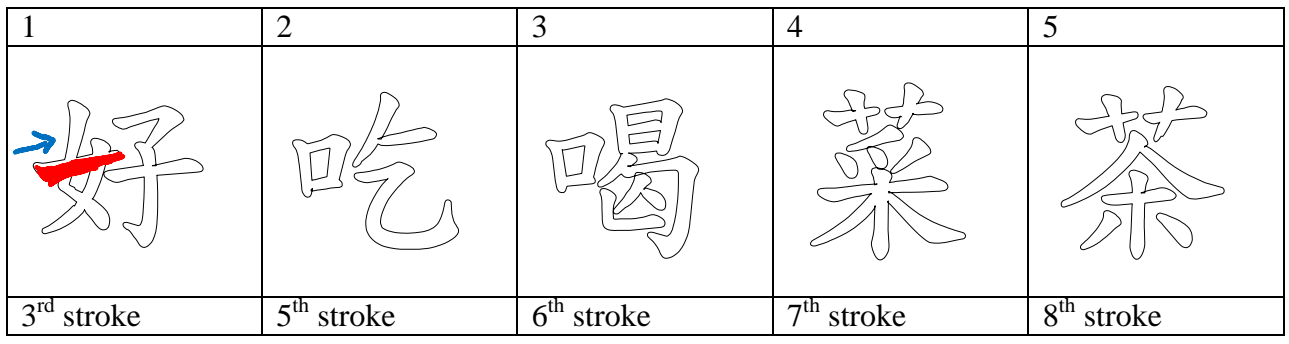

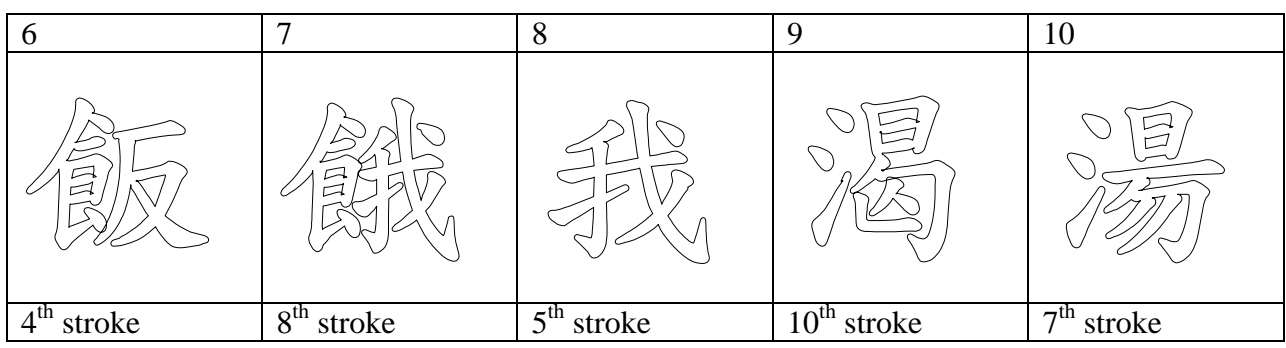